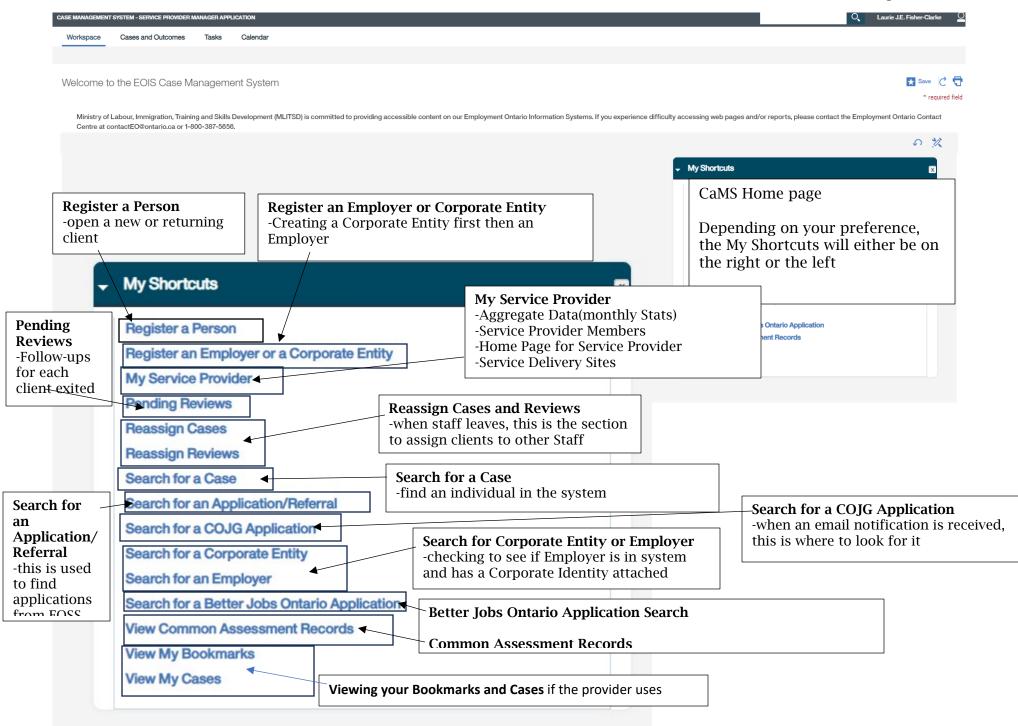

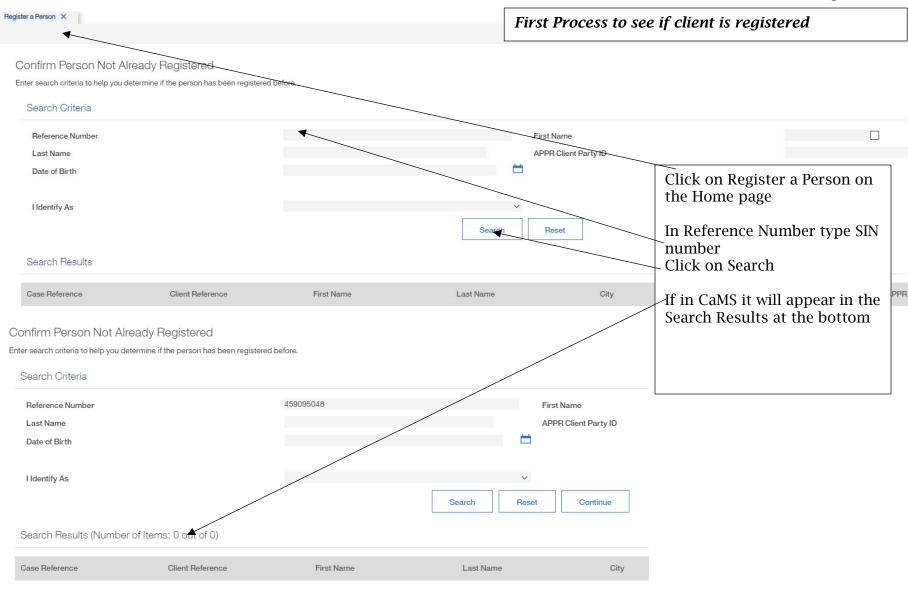

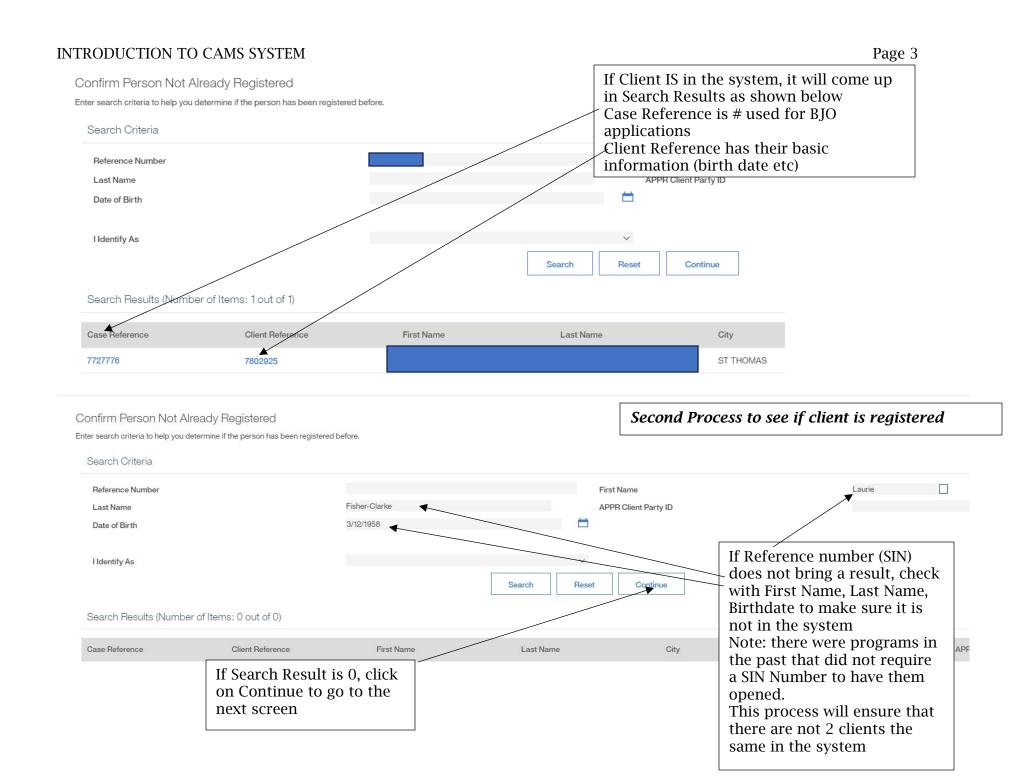

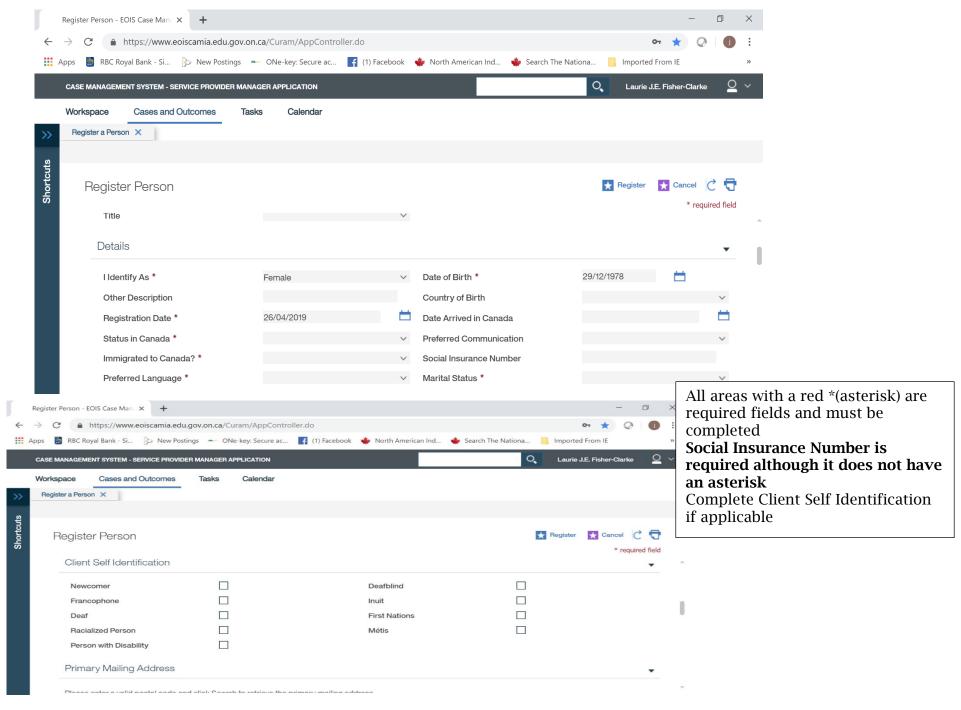

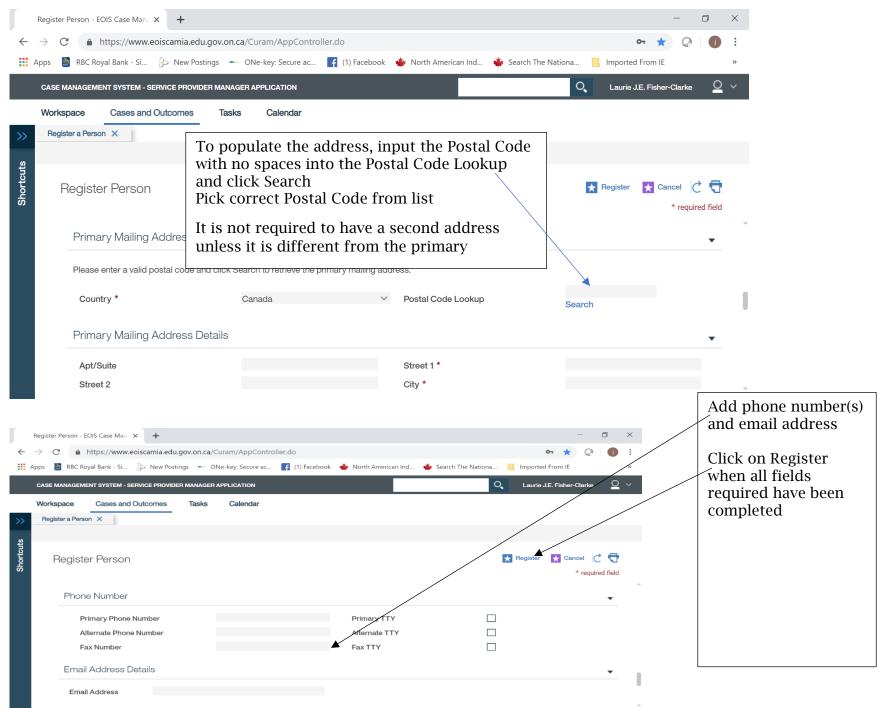

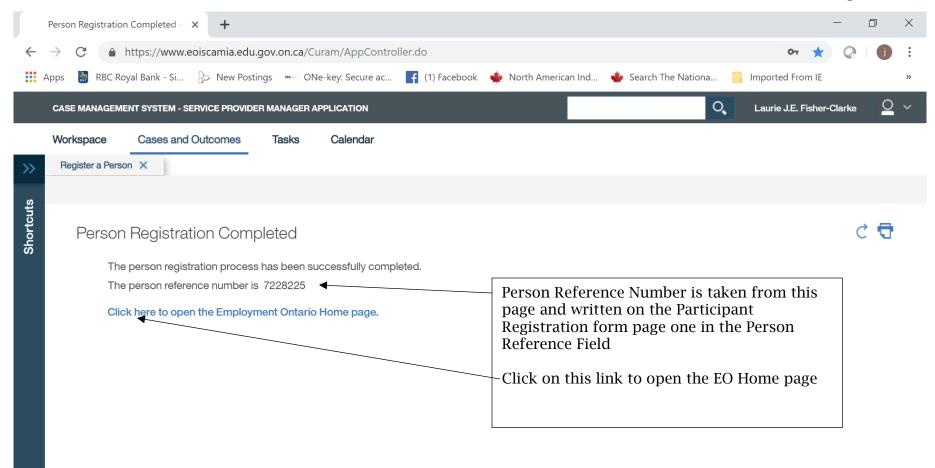

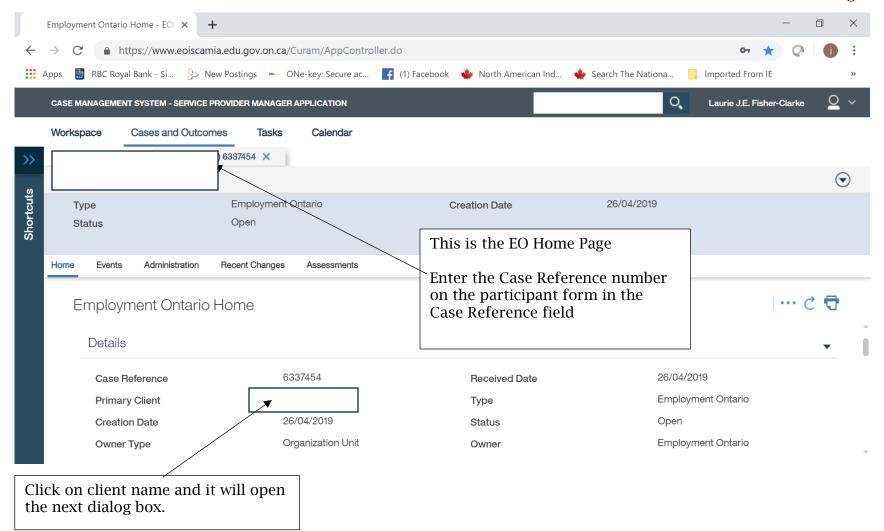

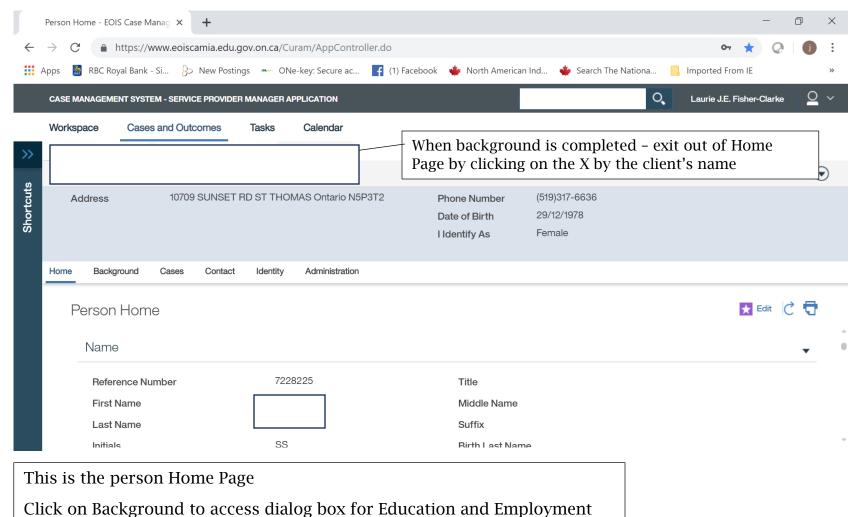

INTRODUCTION TO CAMS SYSTEM Page 9

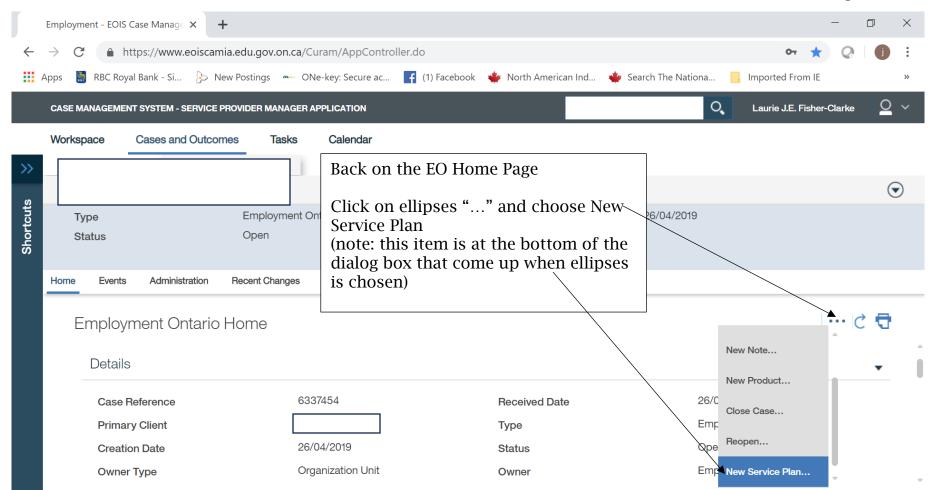

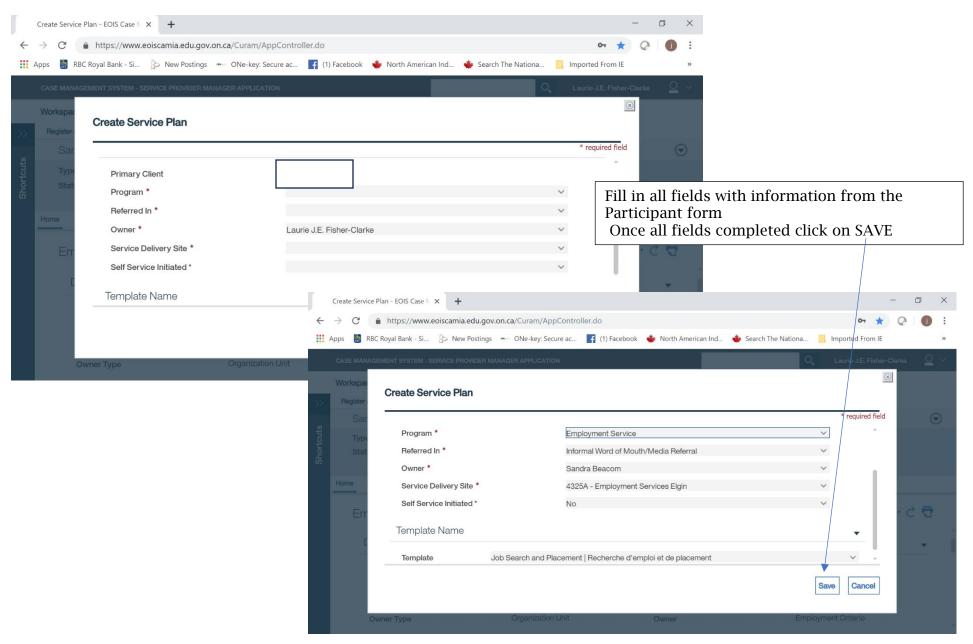

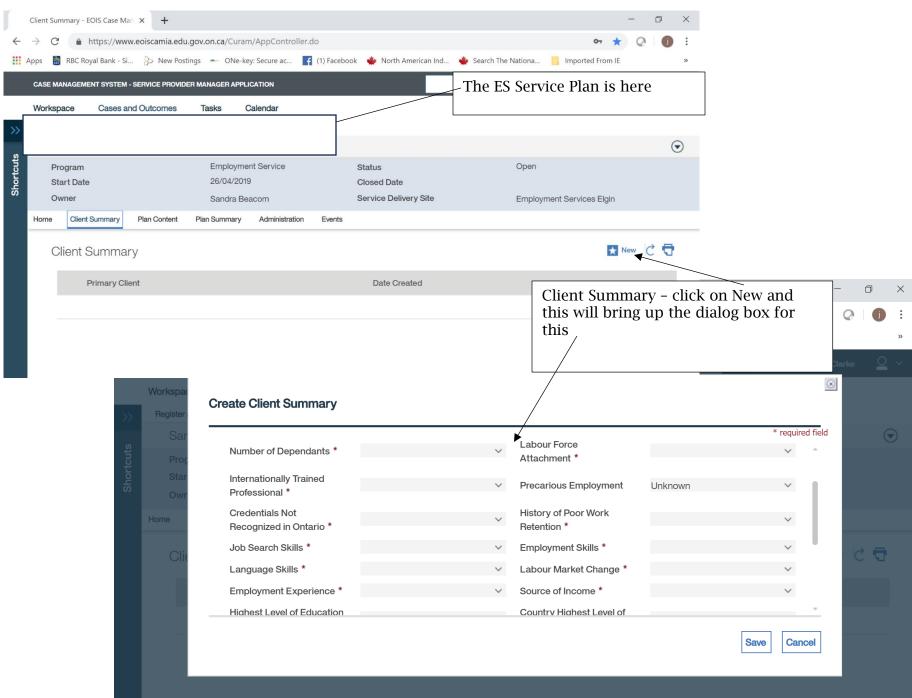

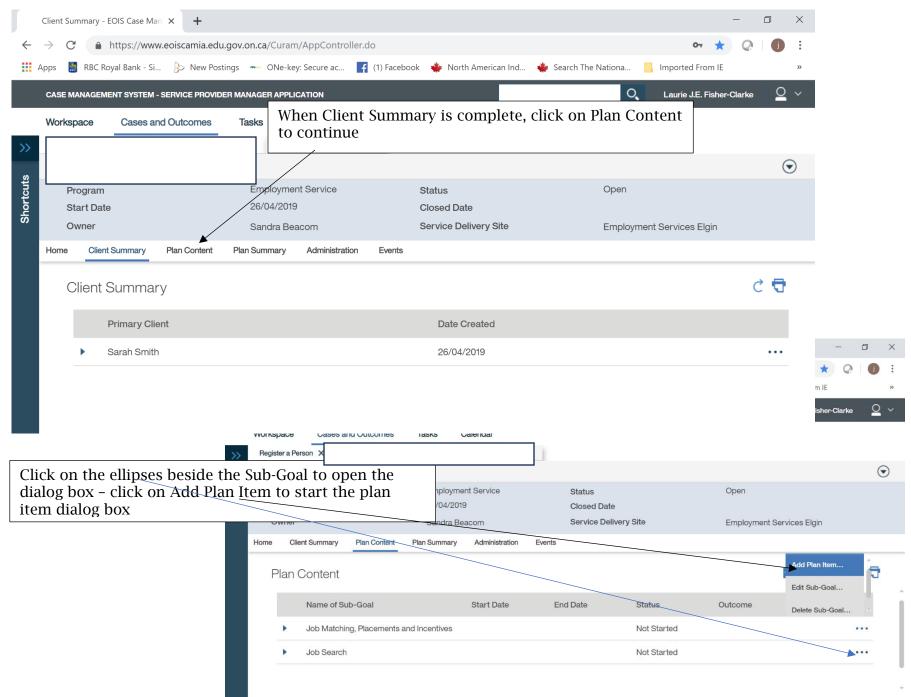

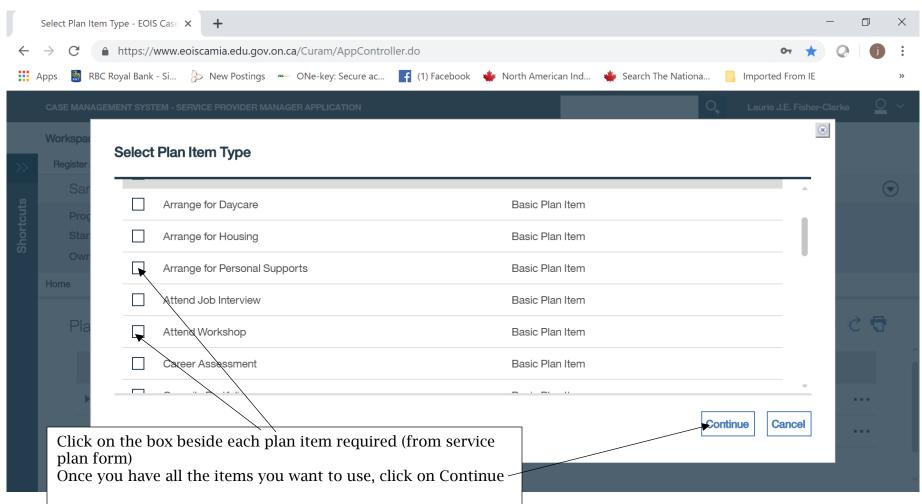

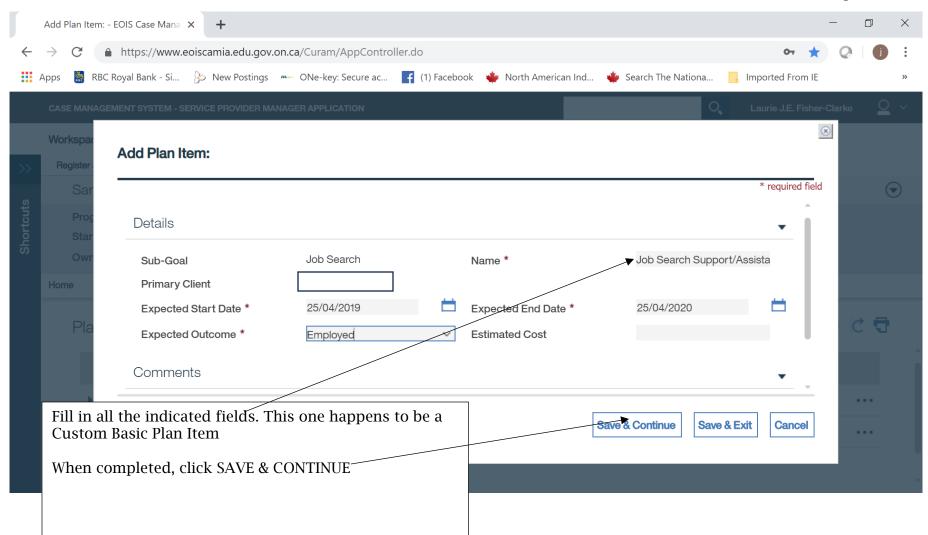

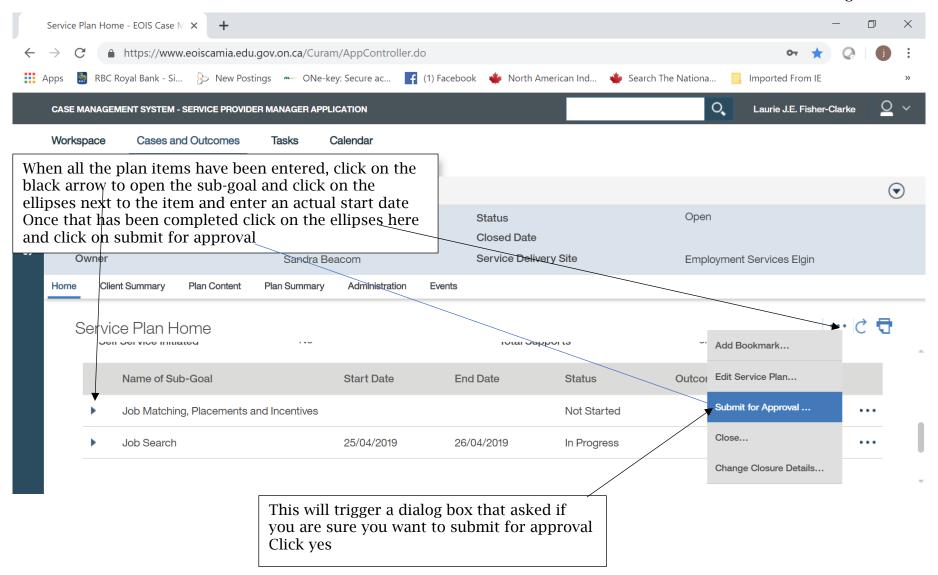

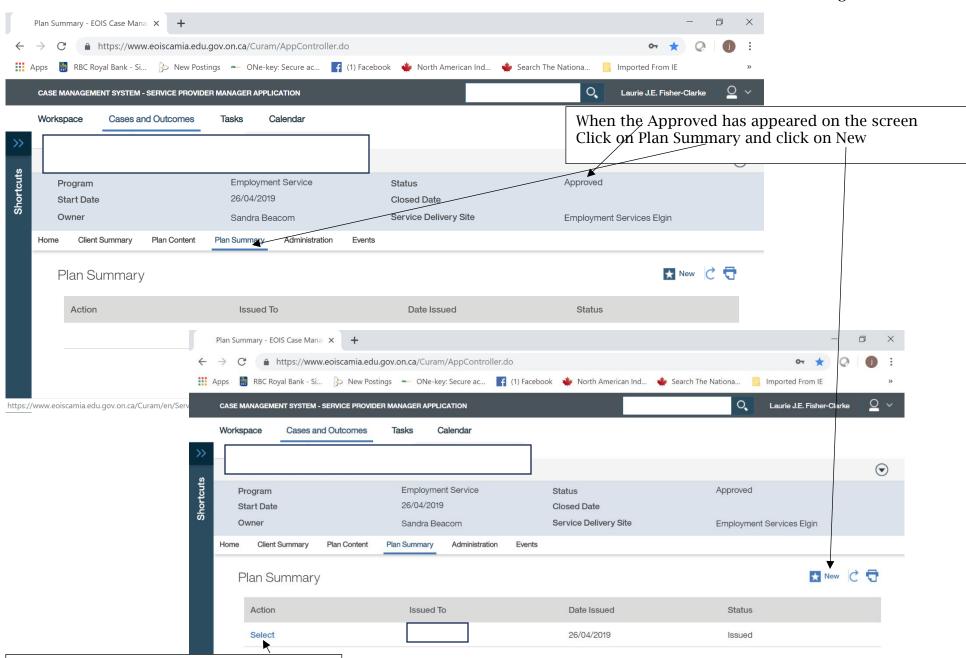

Click on Select to open the Plan Summary

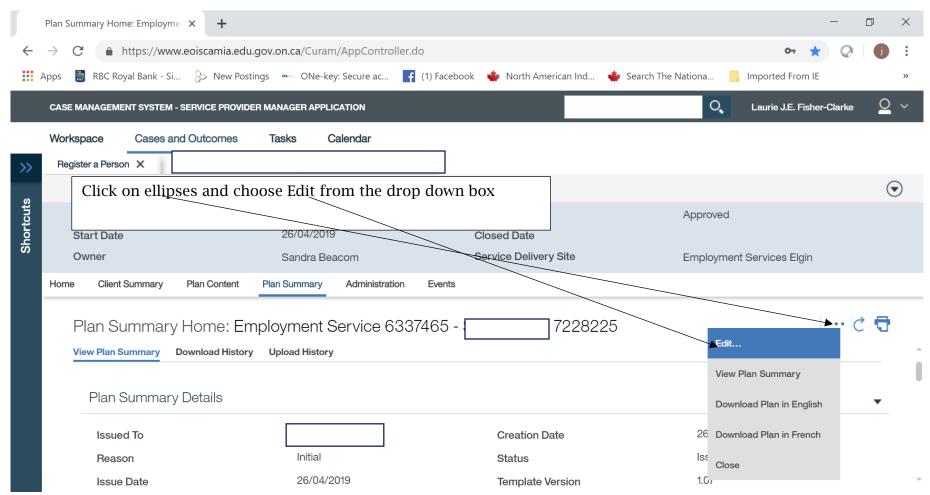

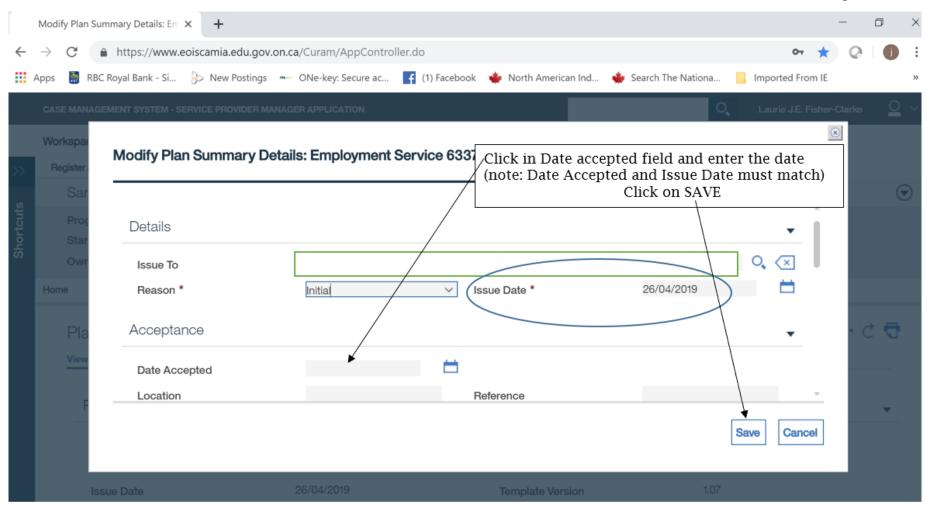

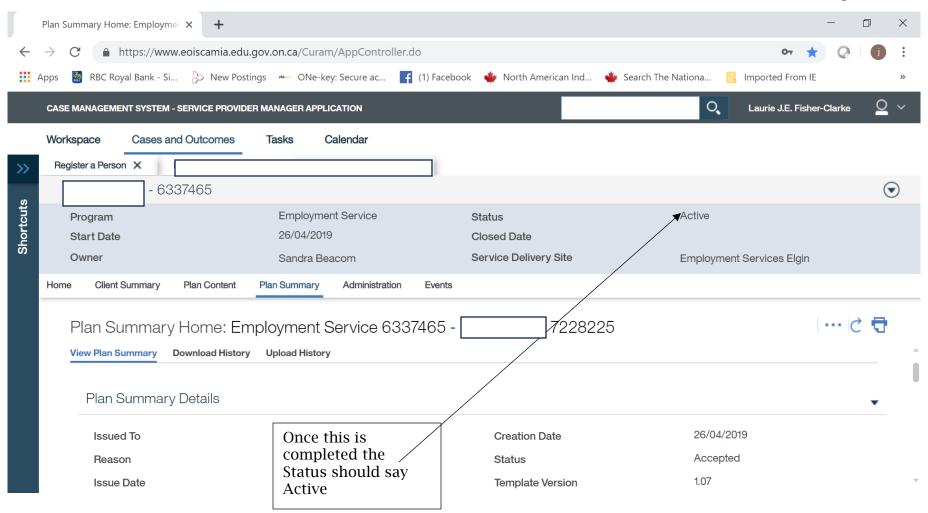